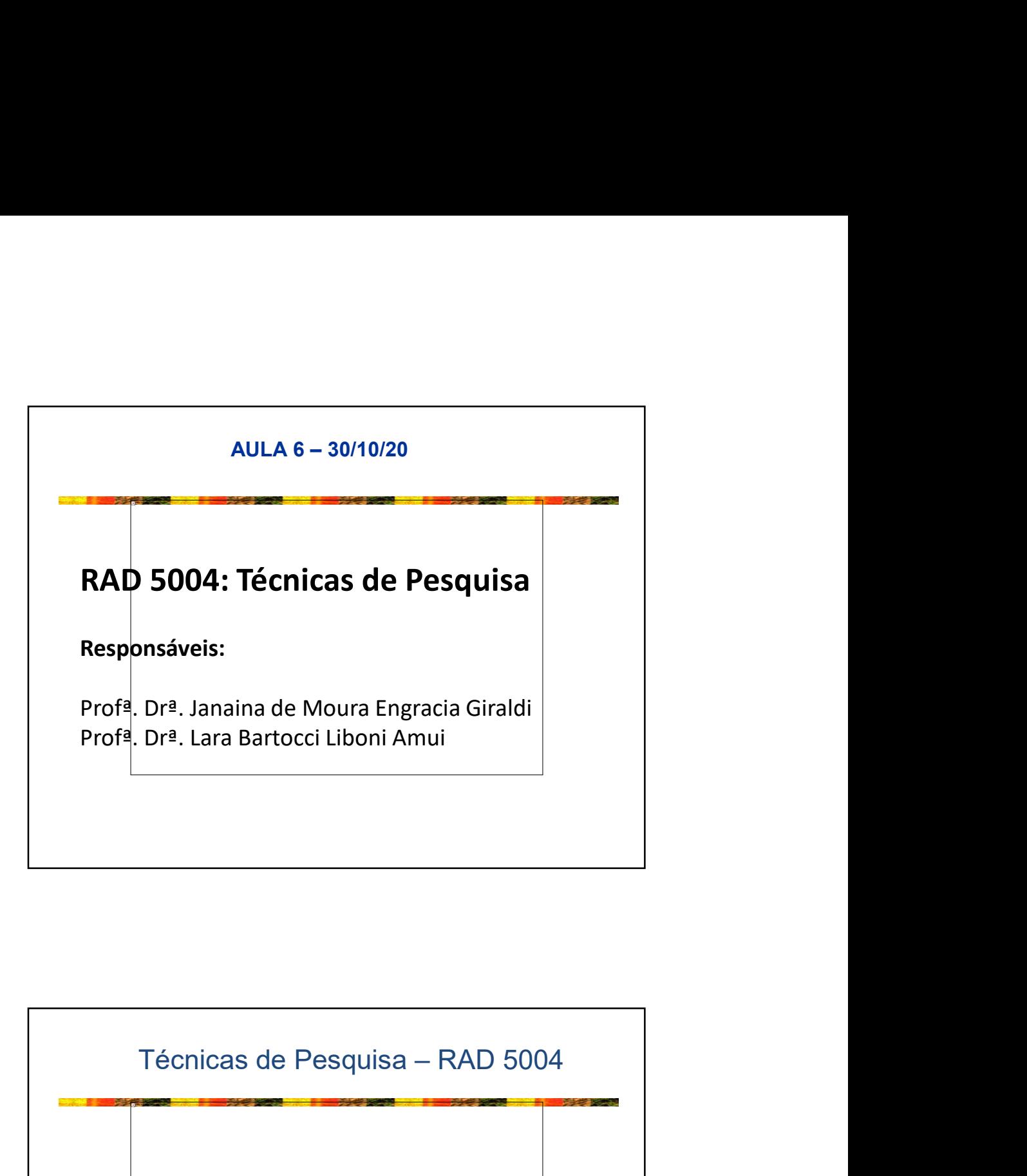

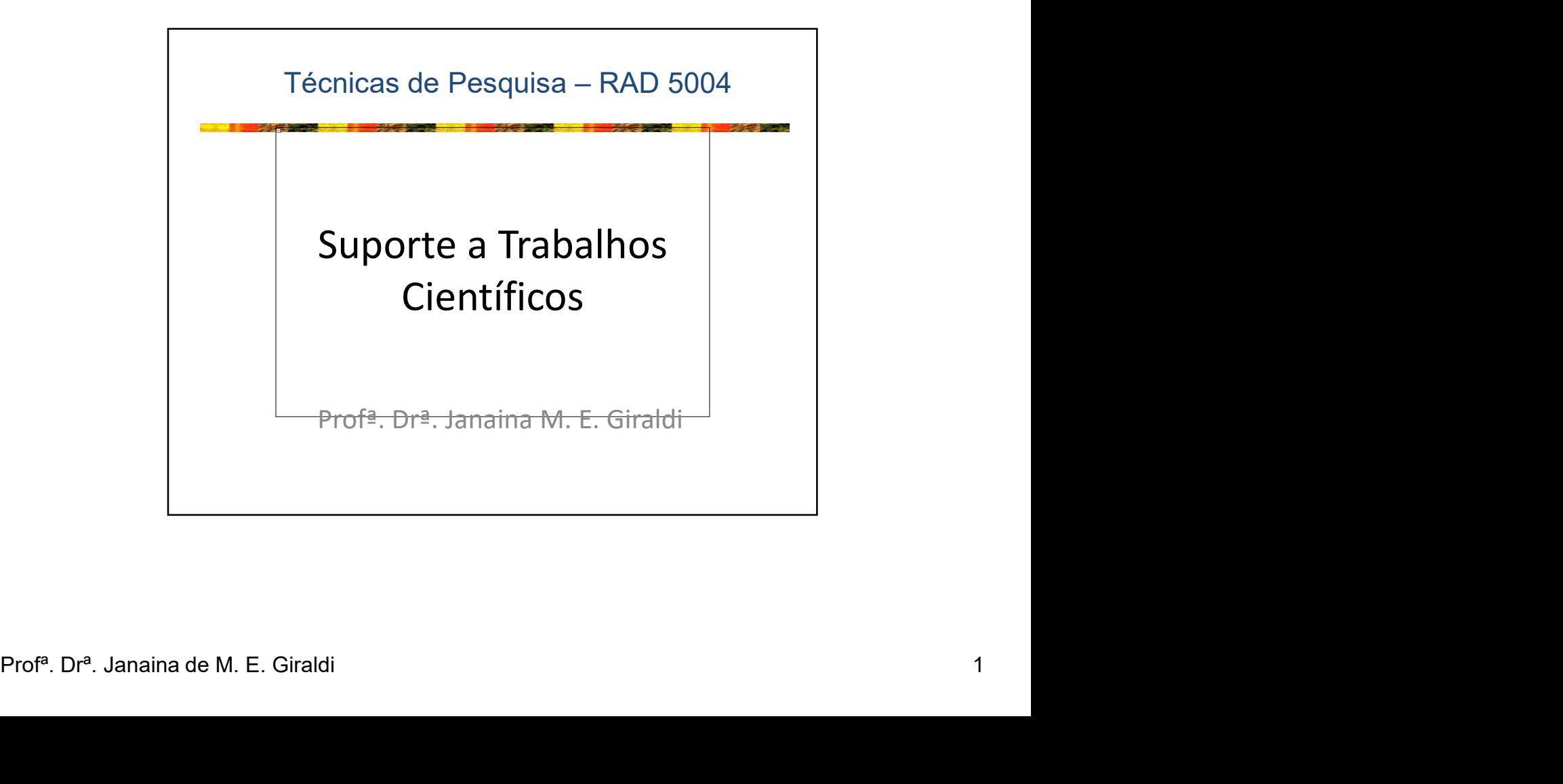

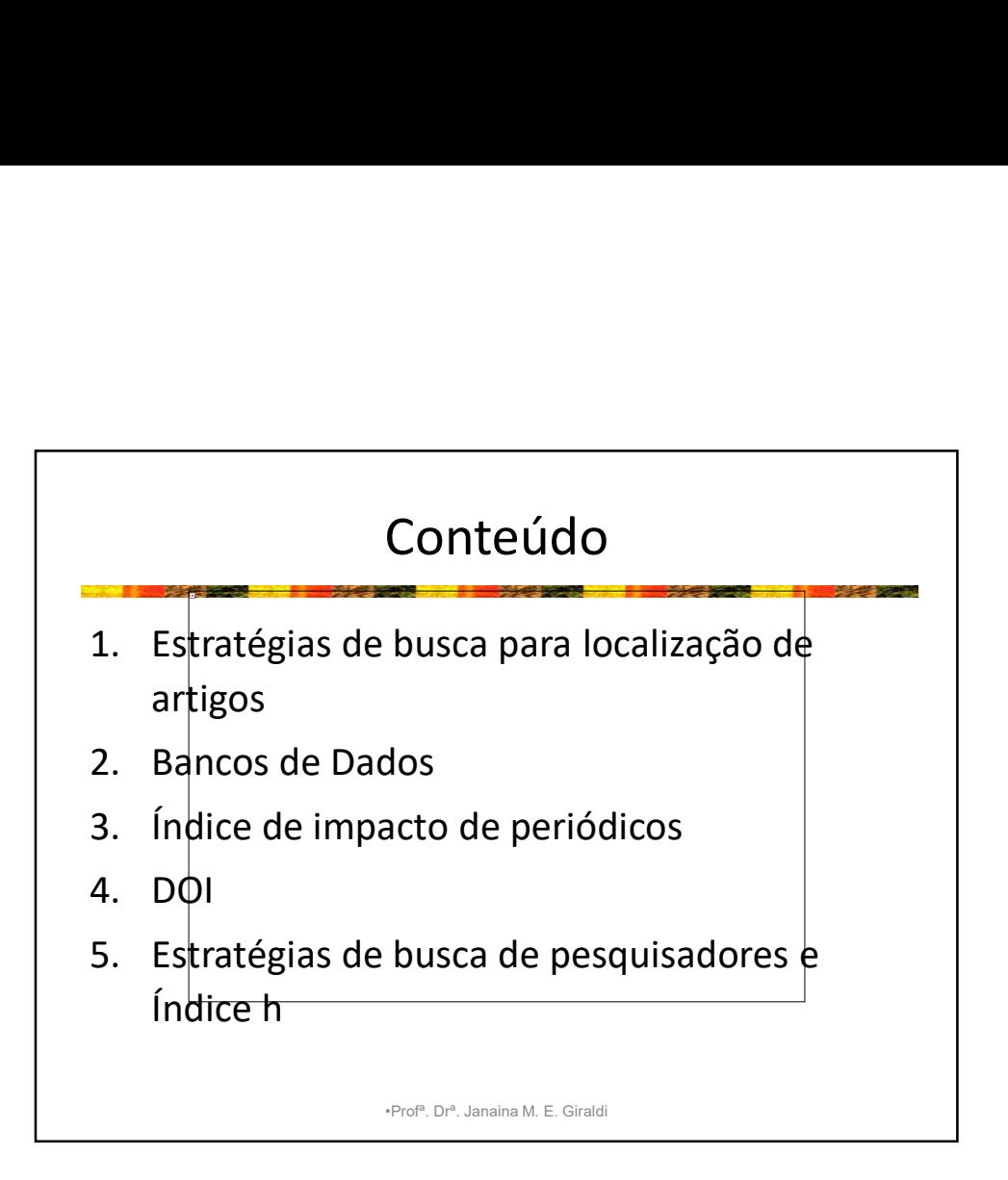

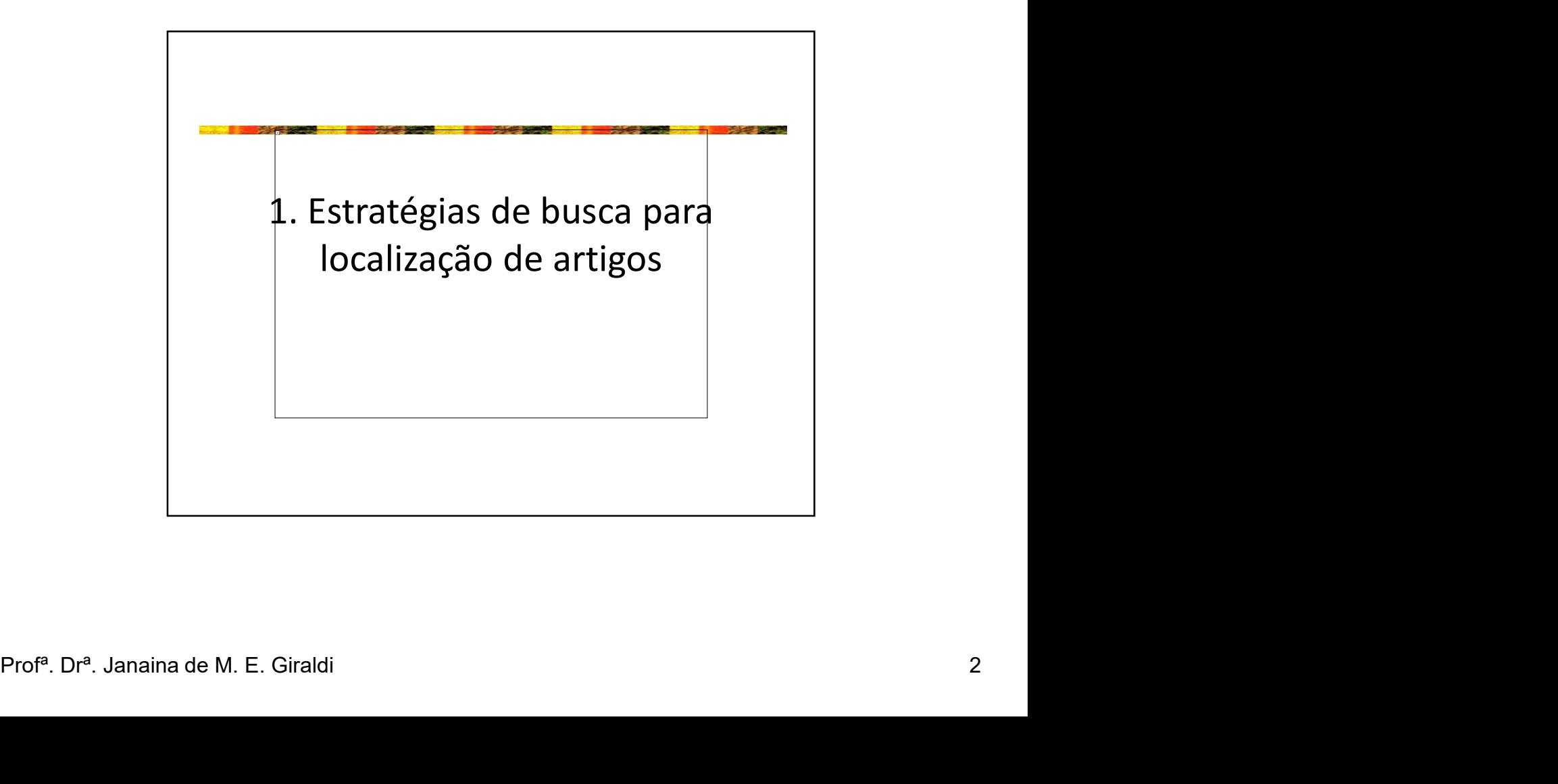

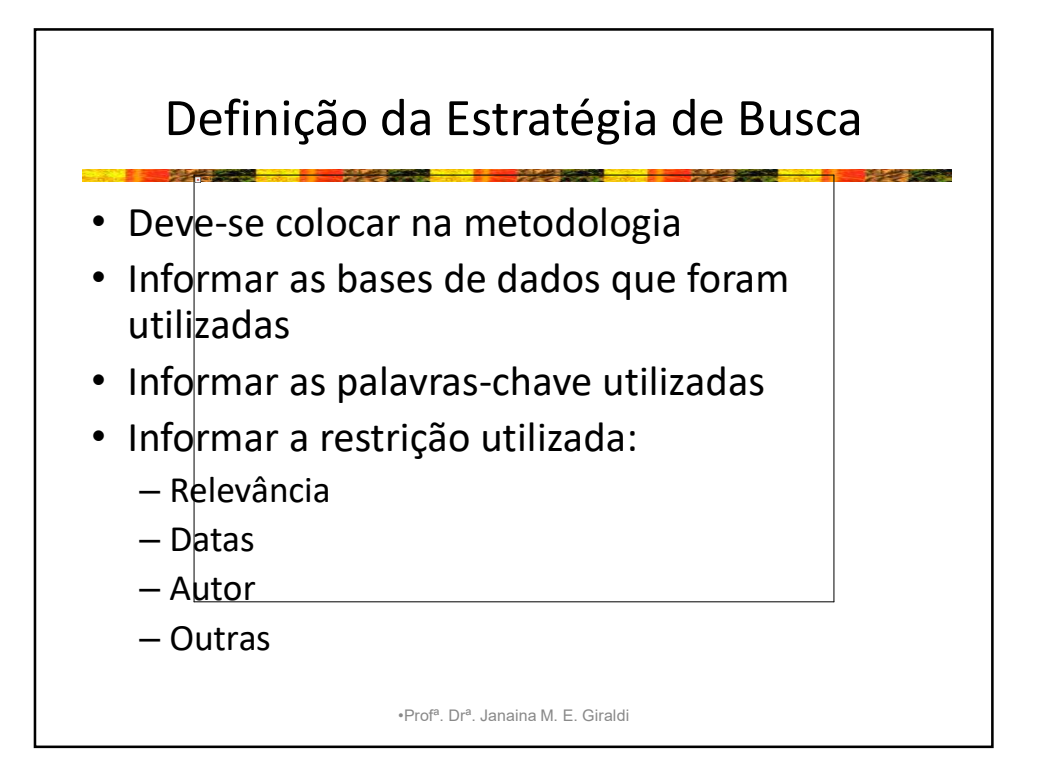

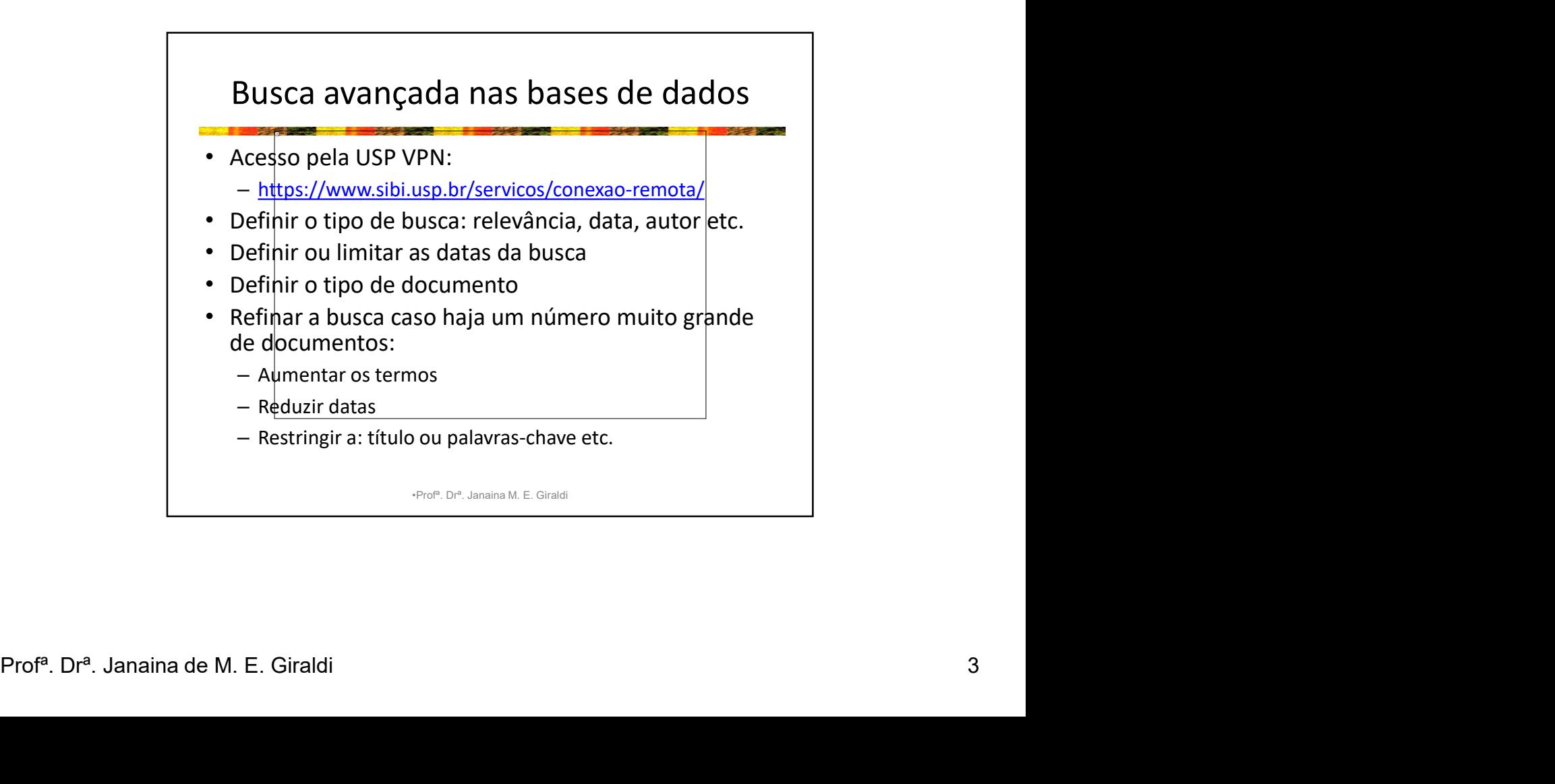

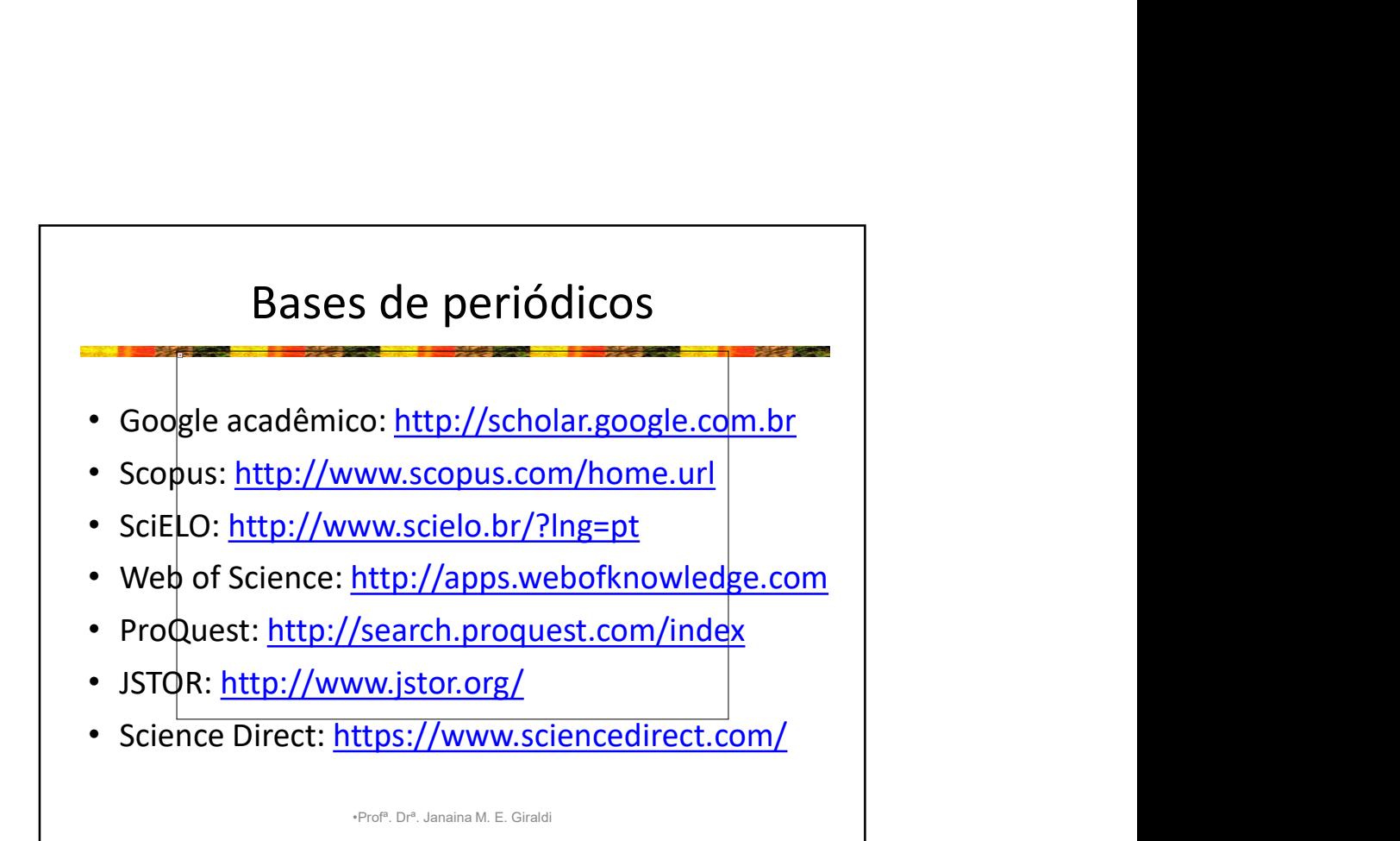

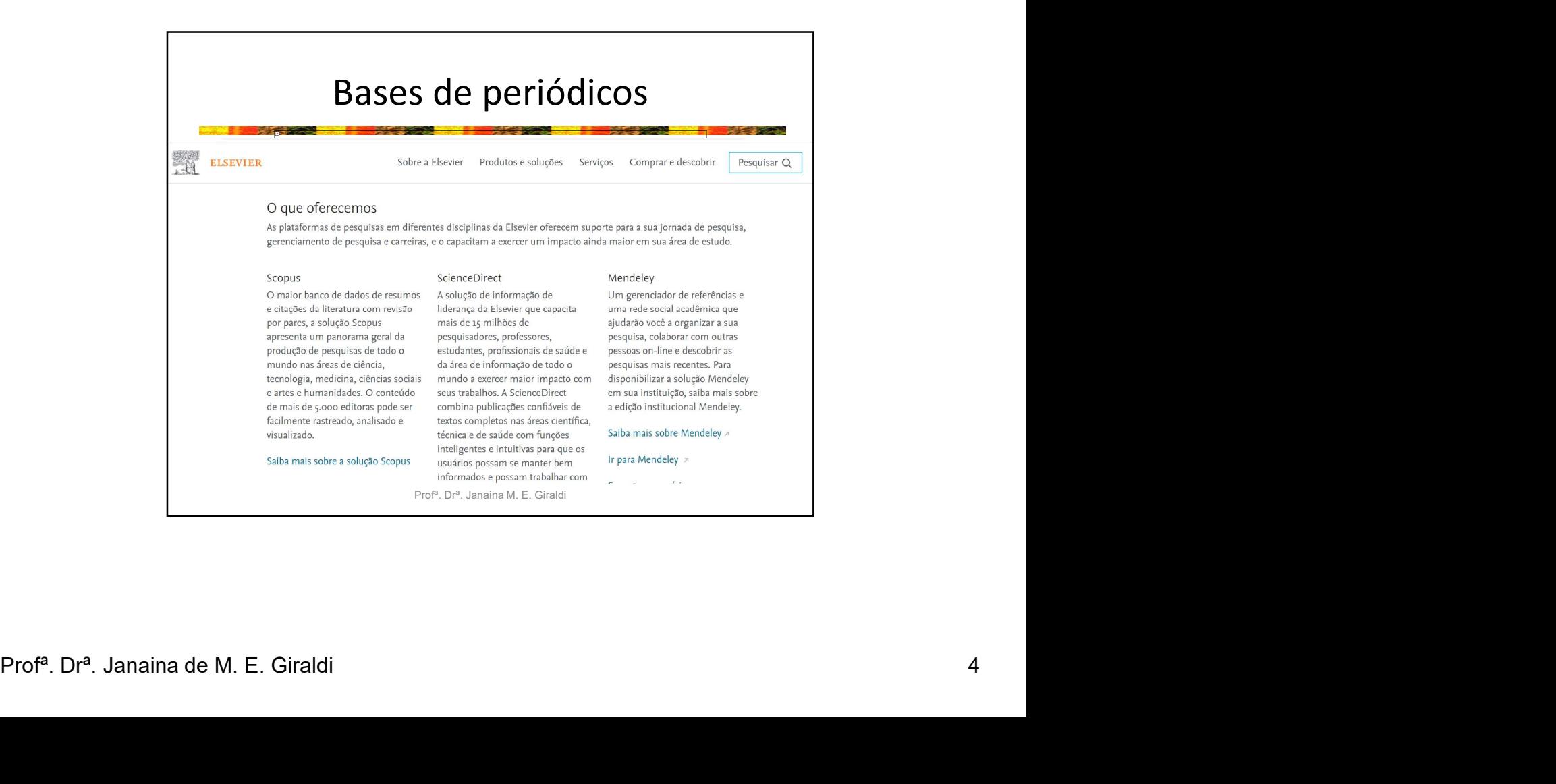

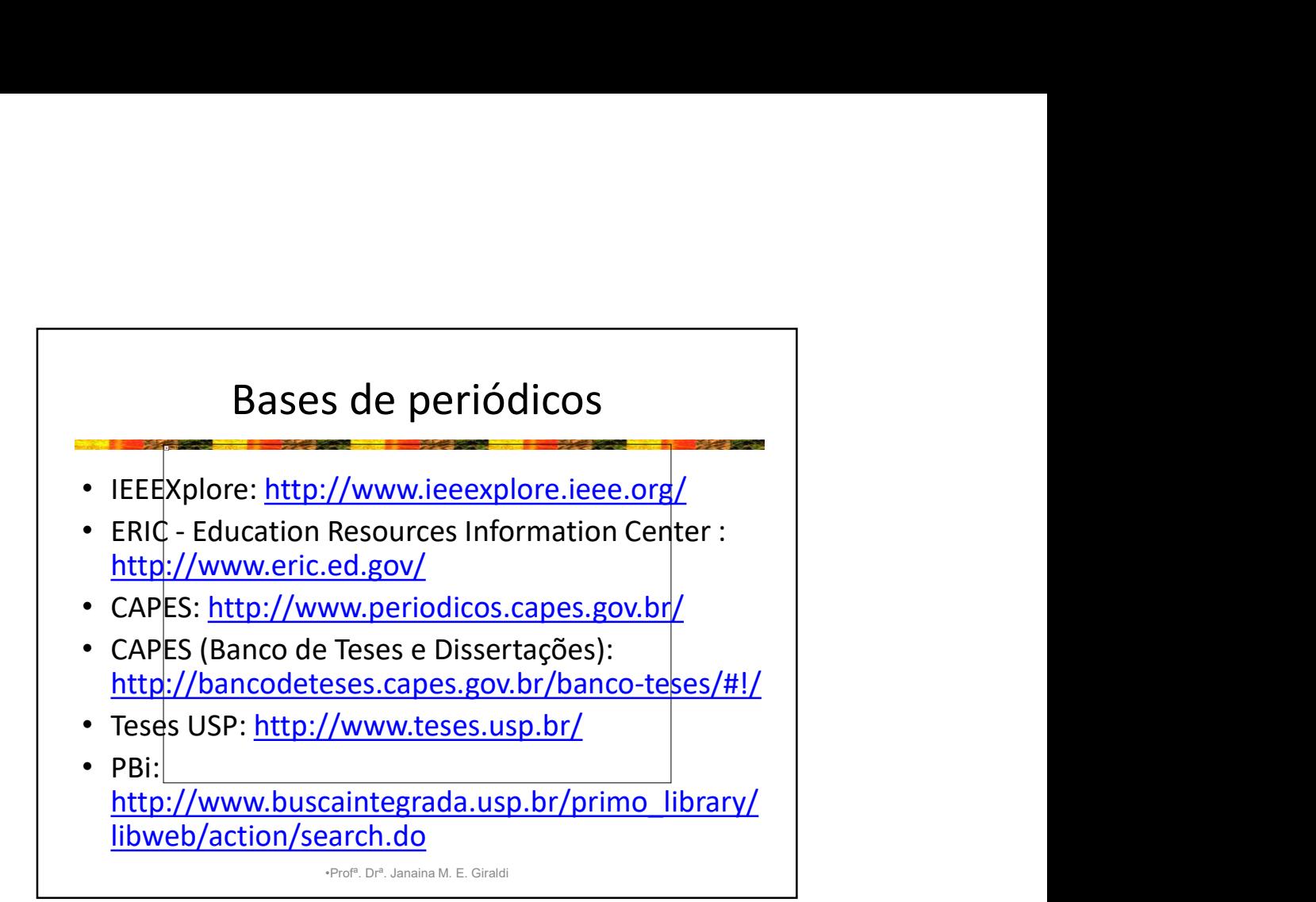

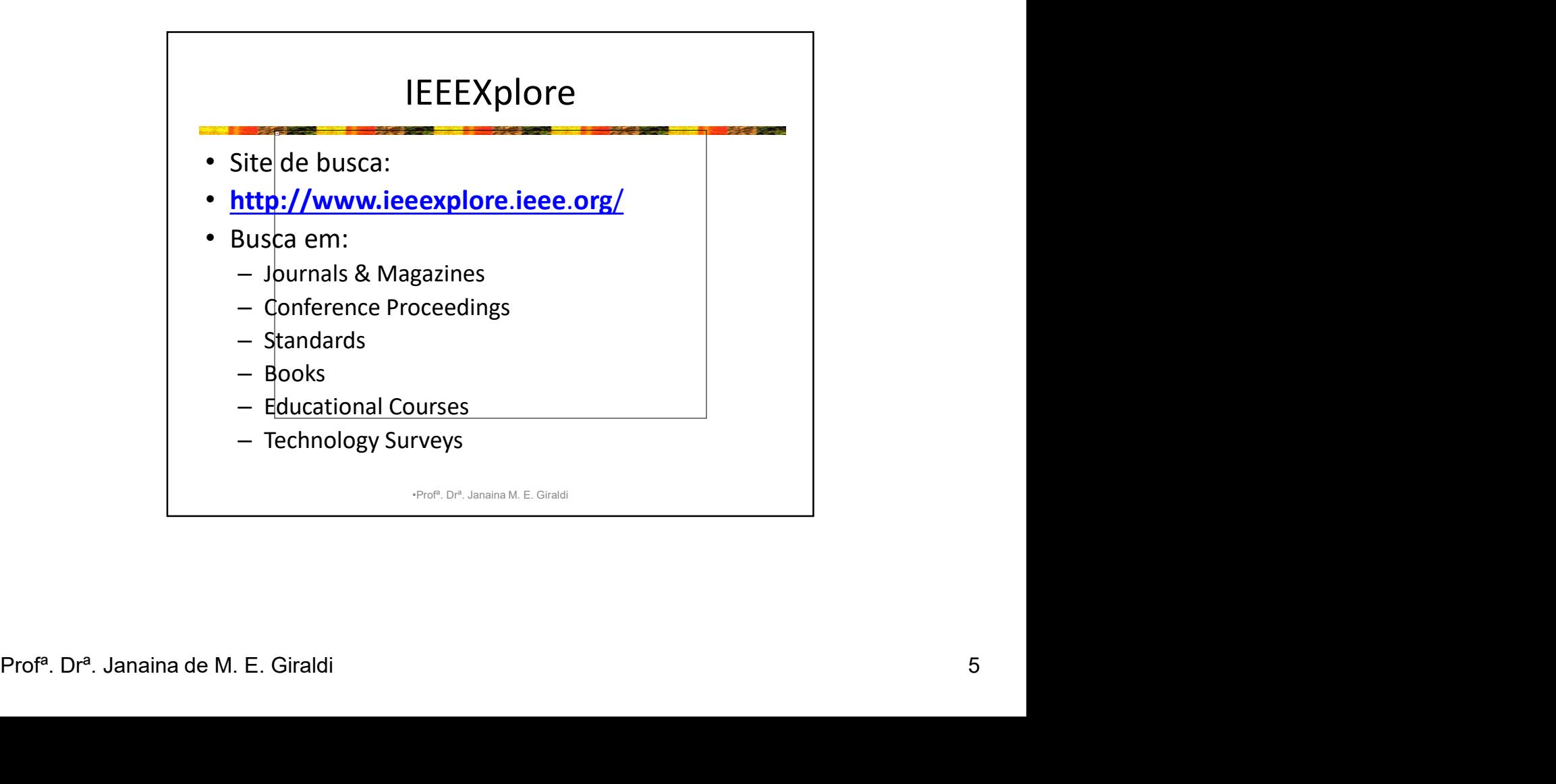

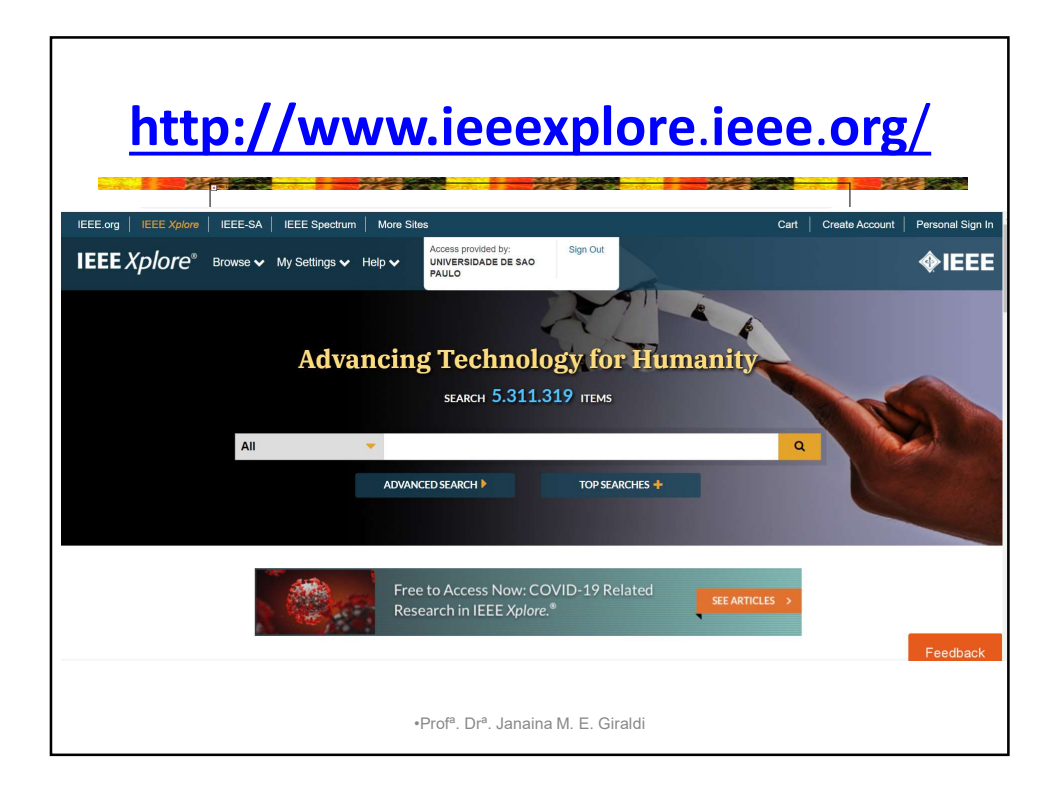

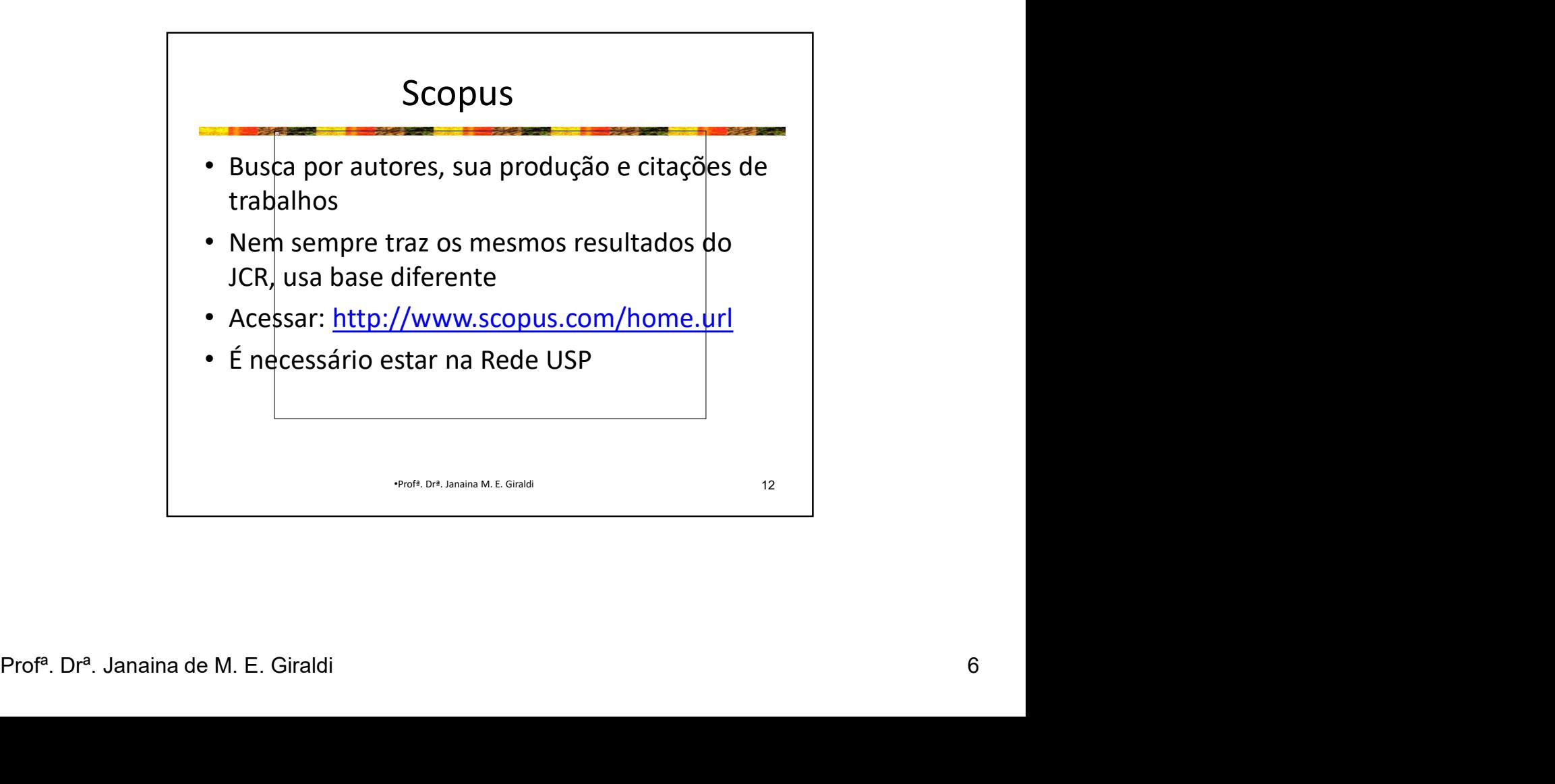

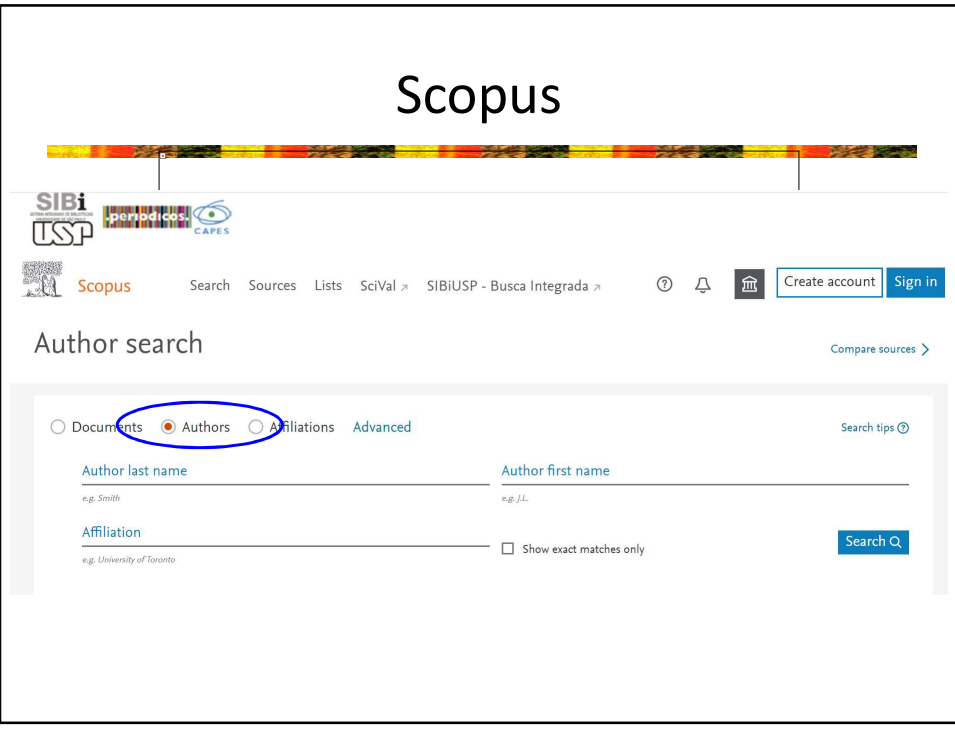

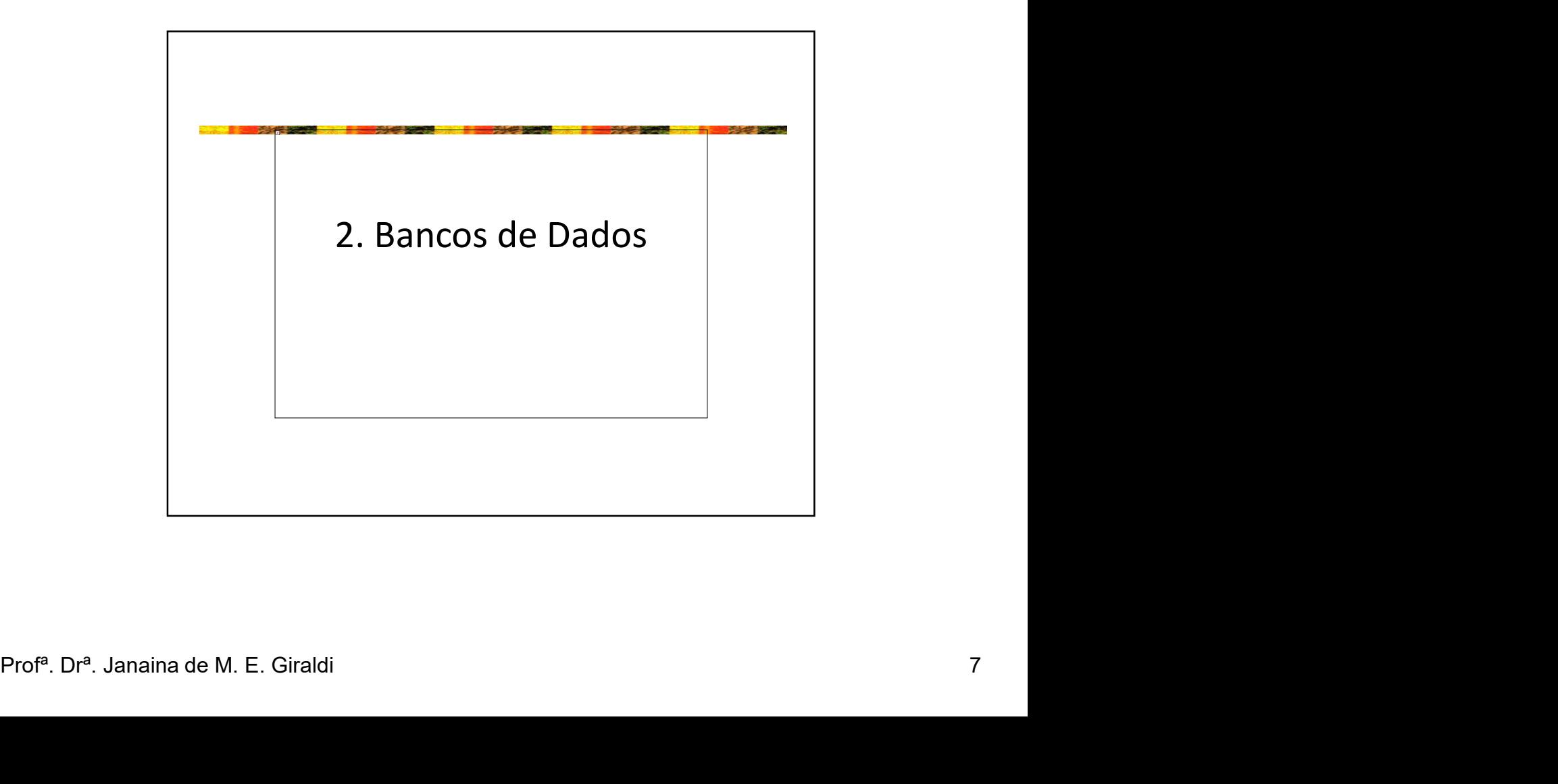

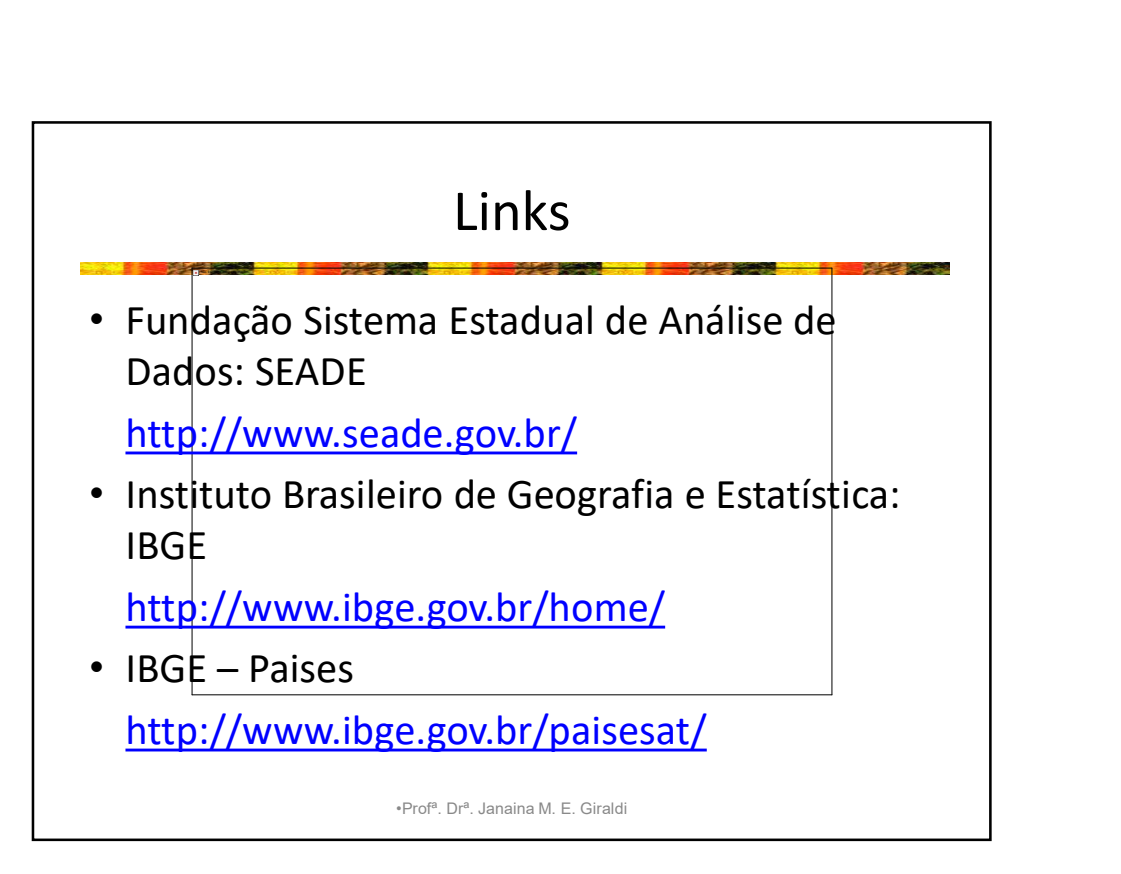

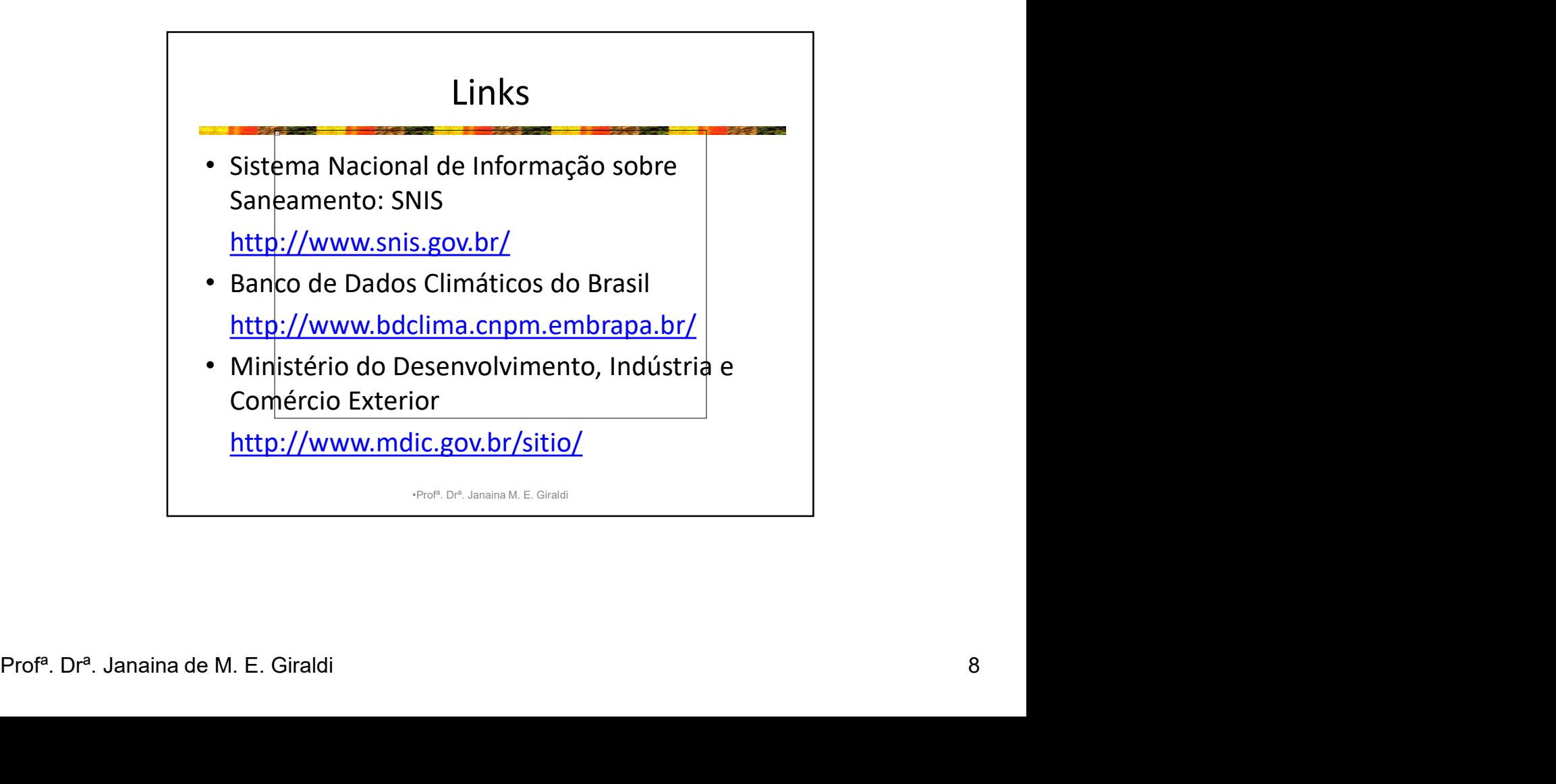

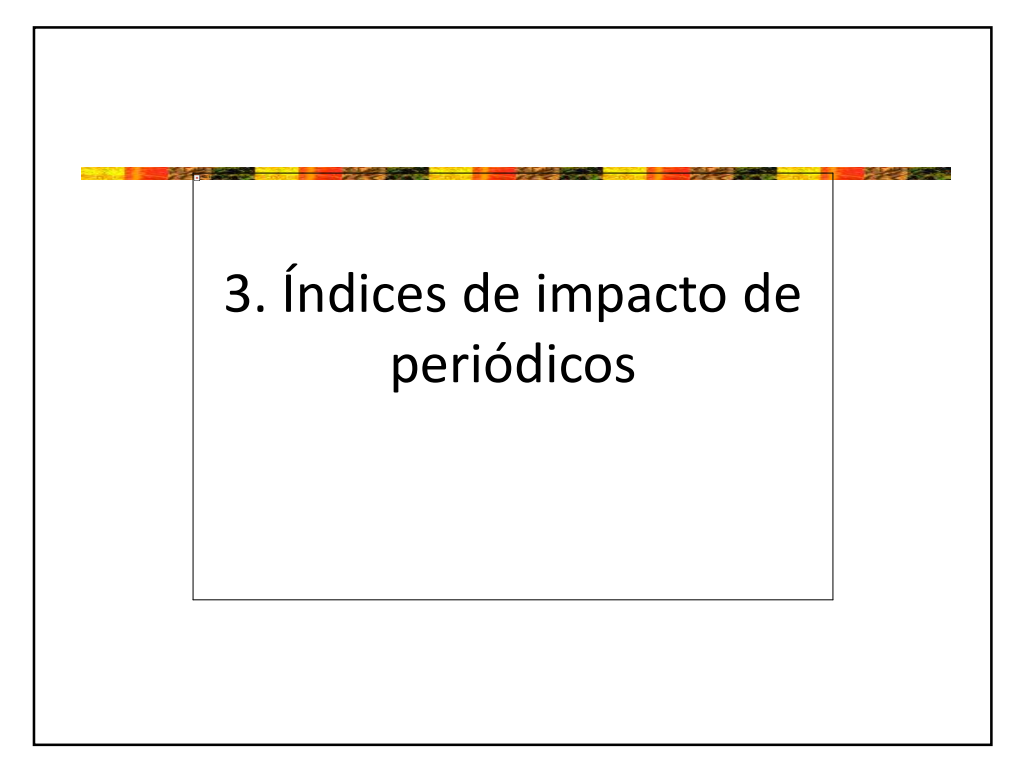

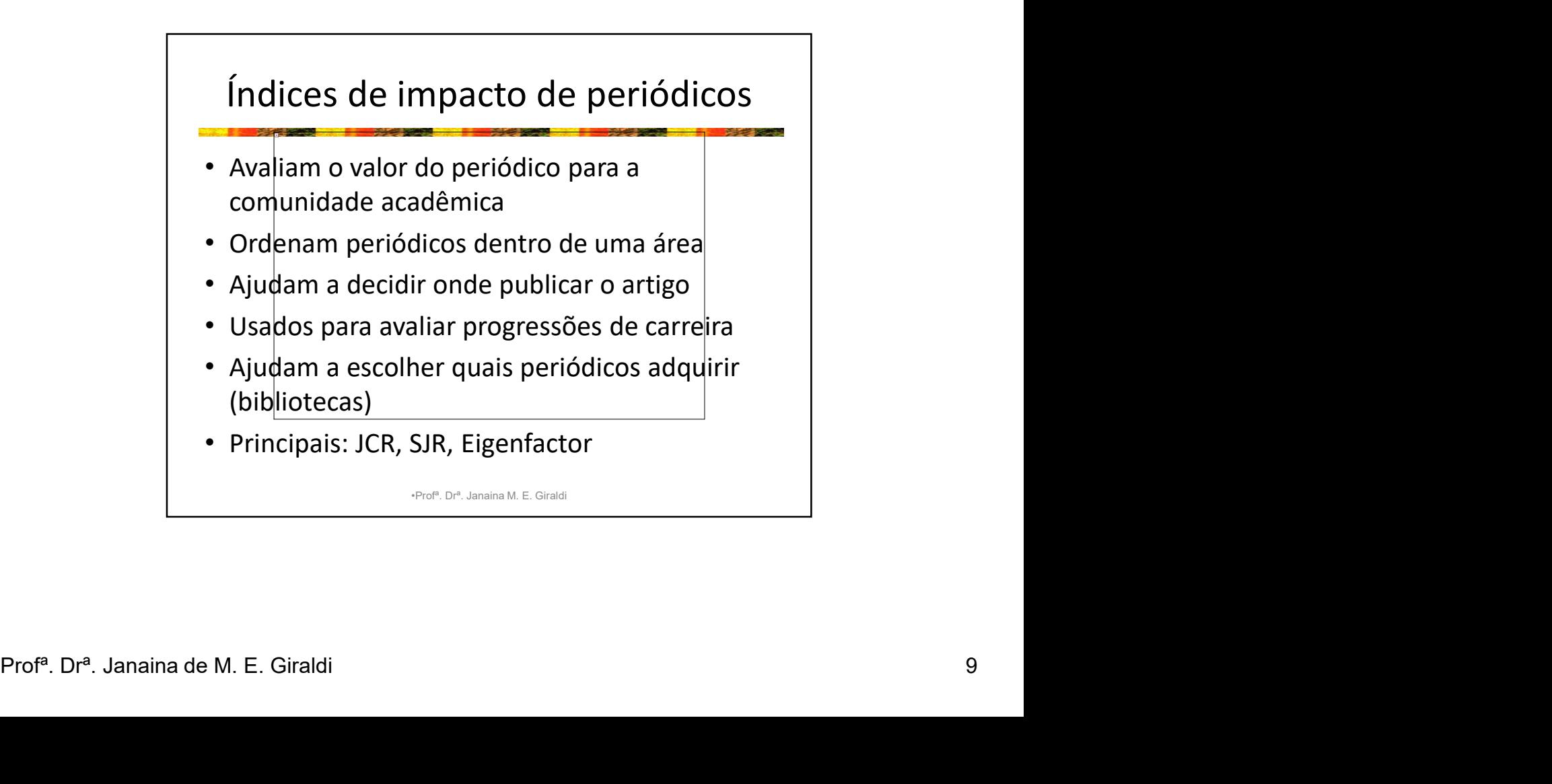

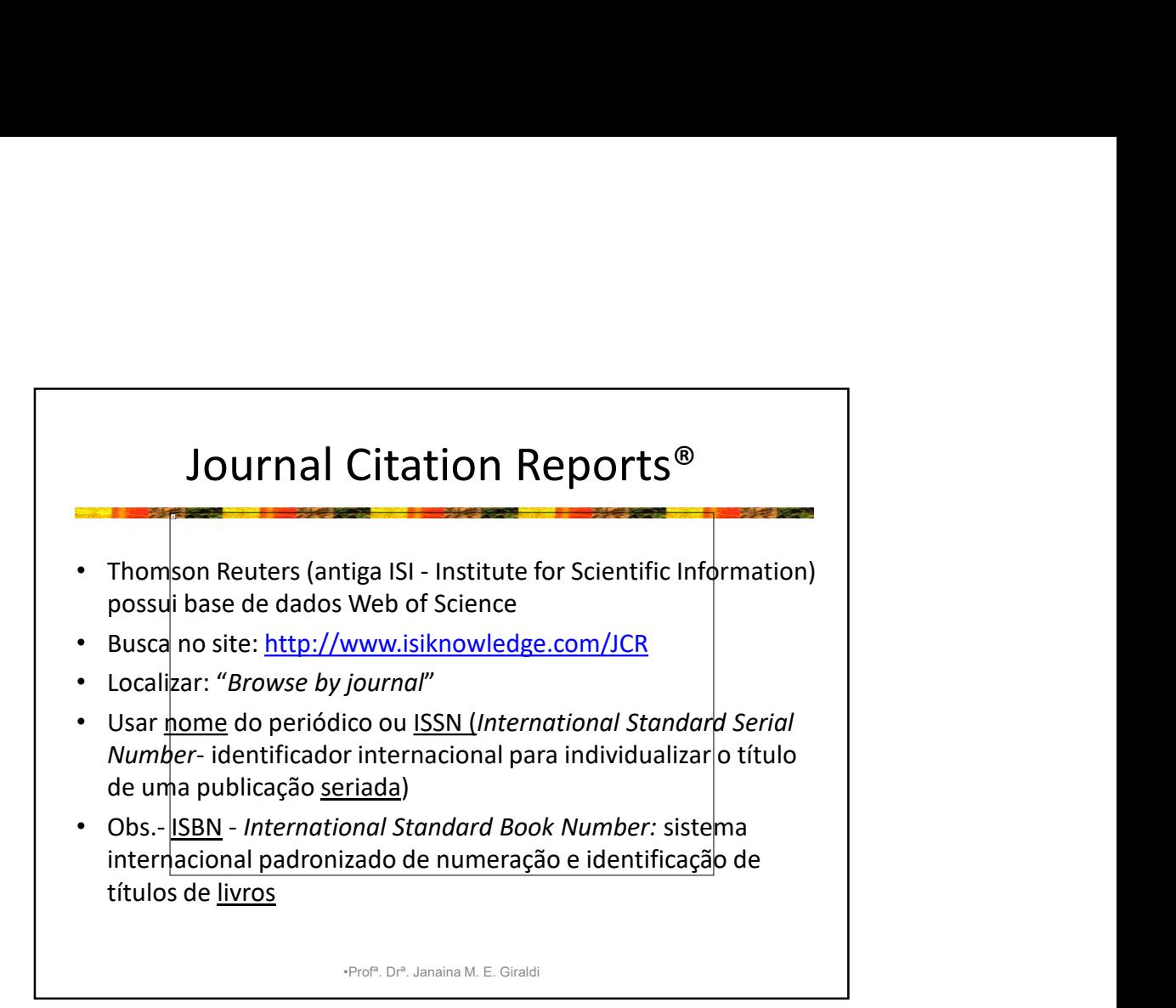

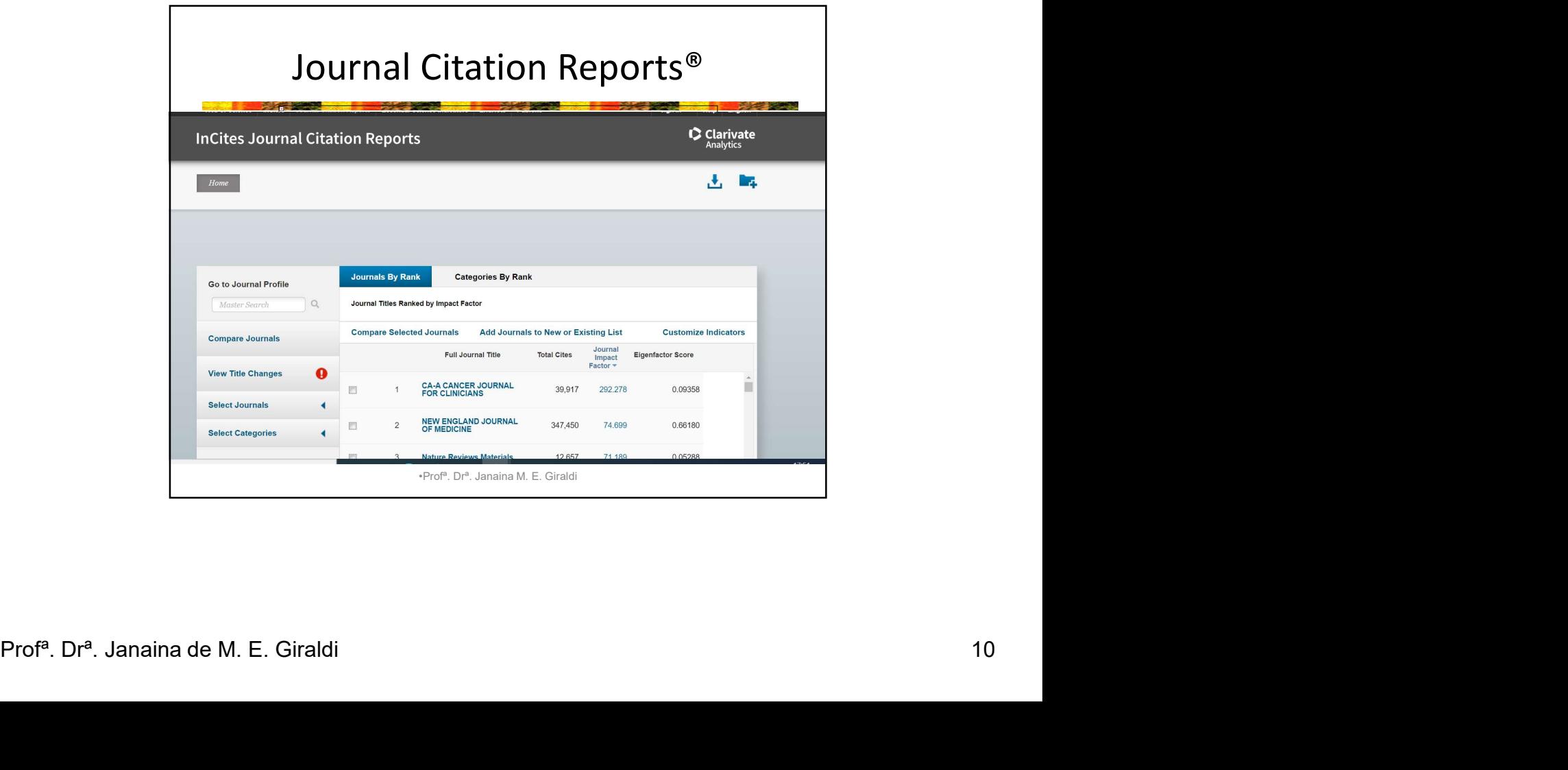

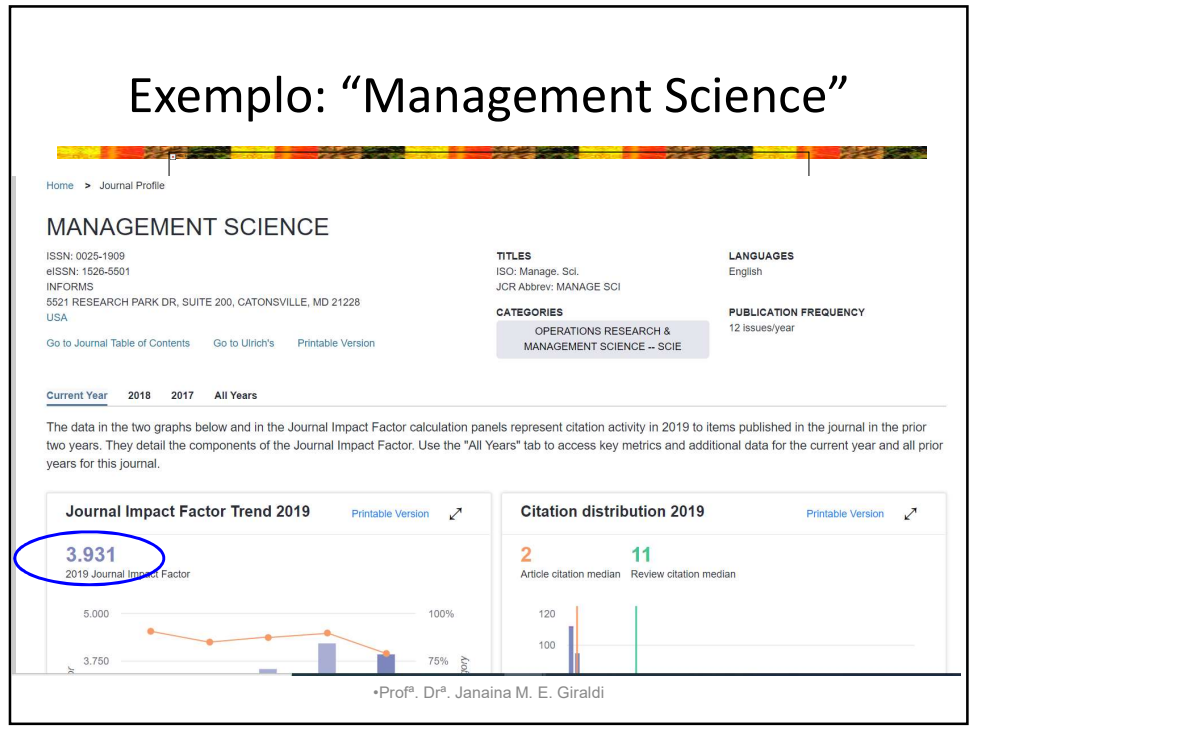

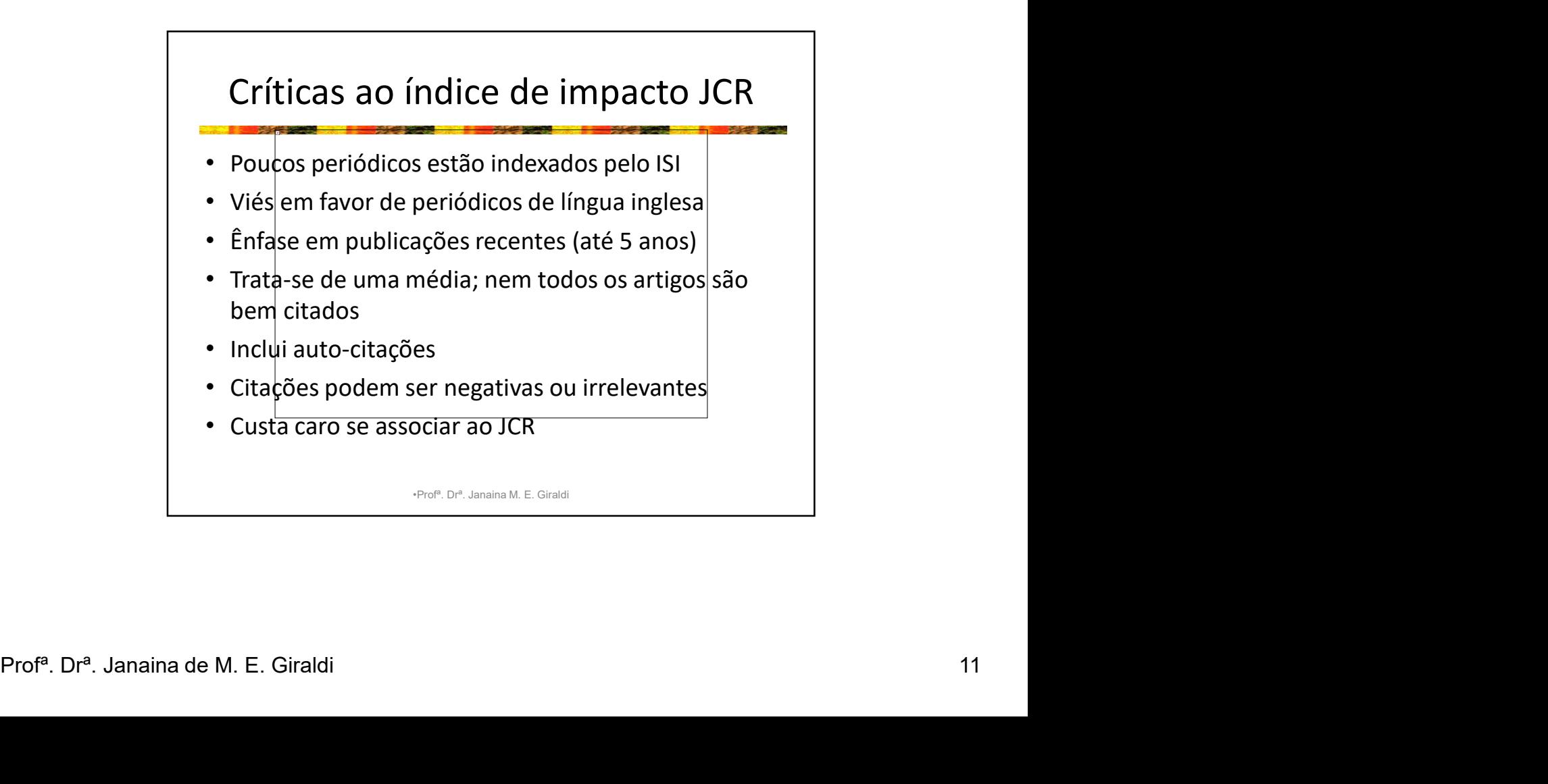

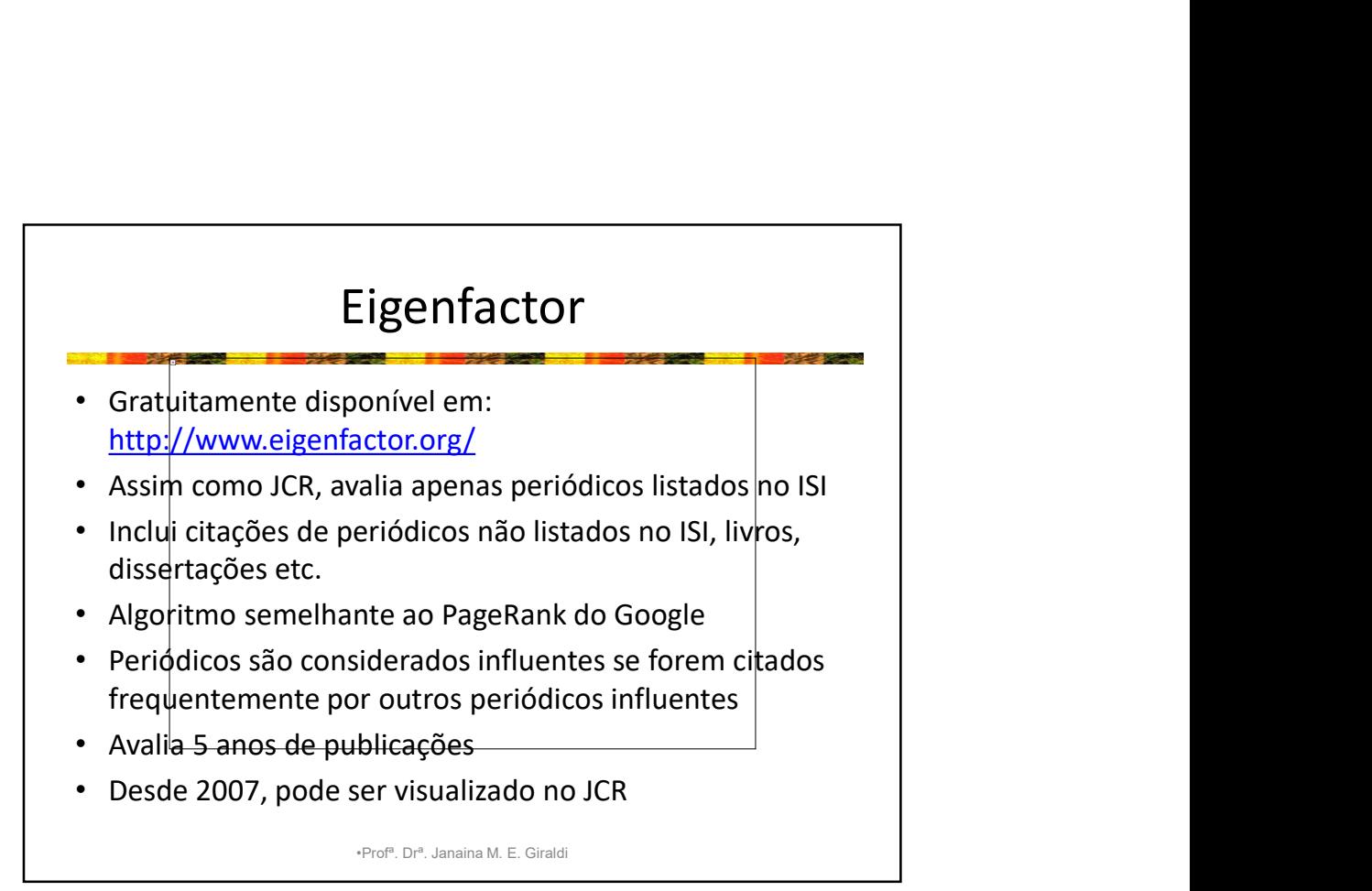

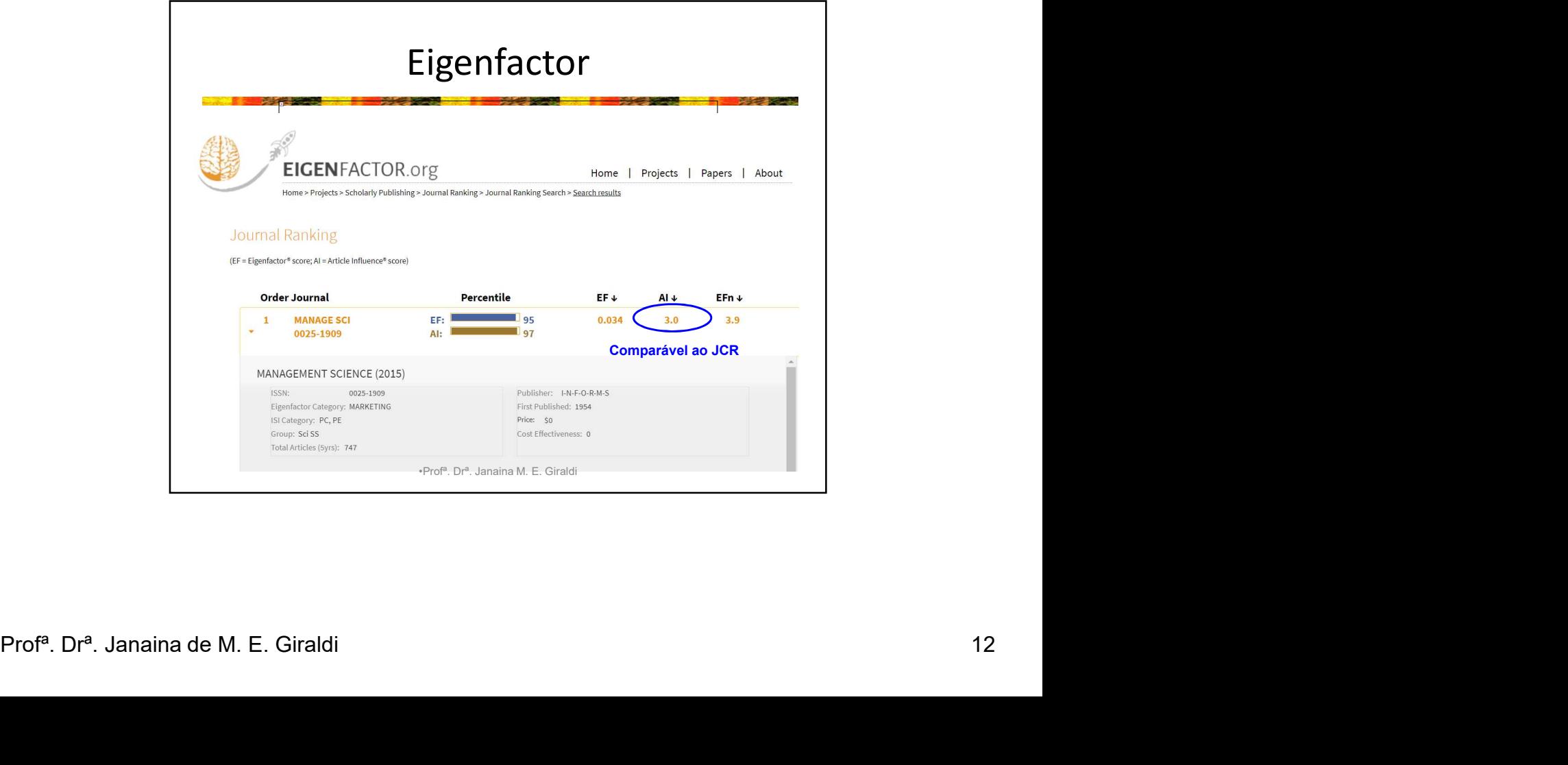

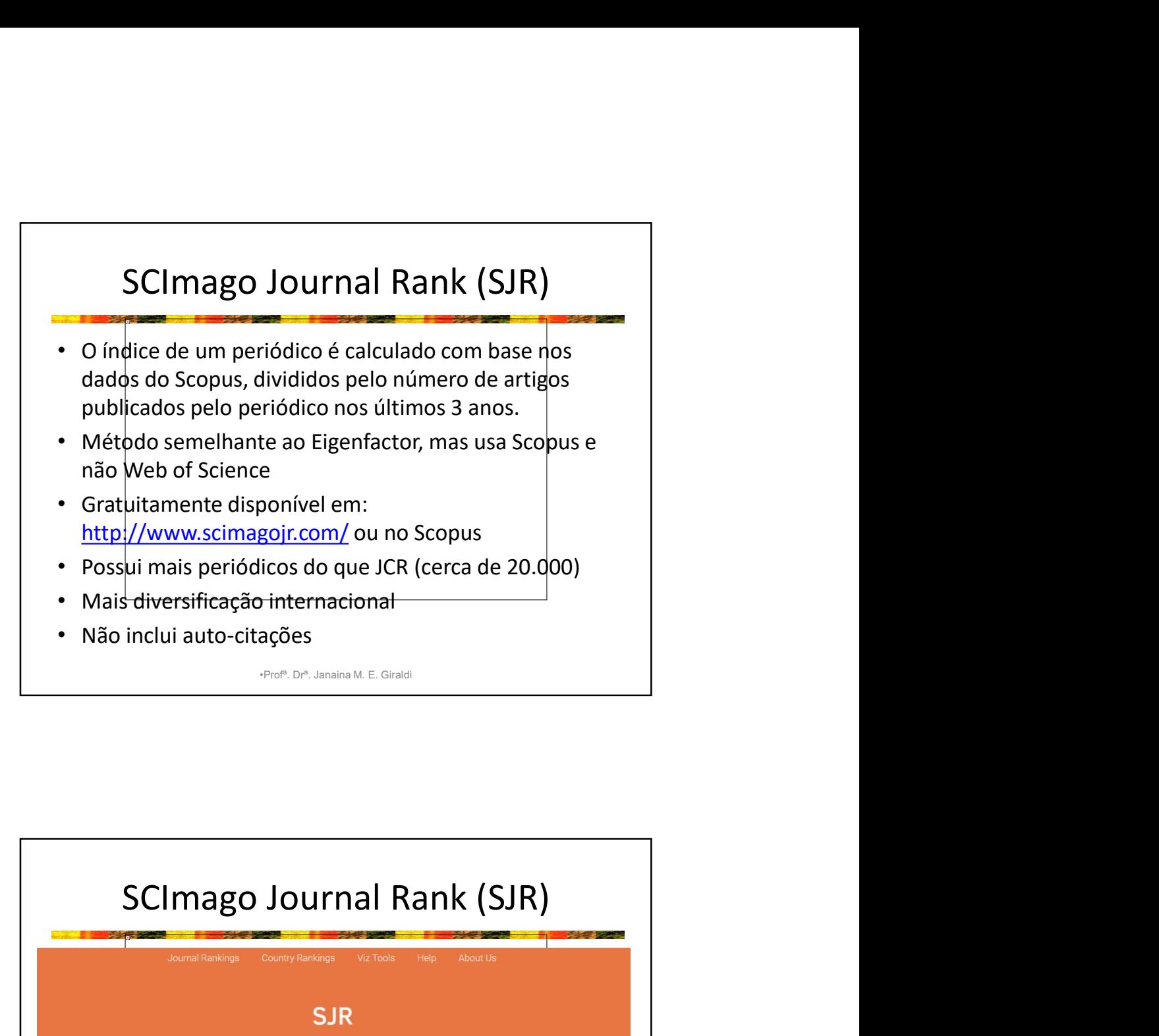

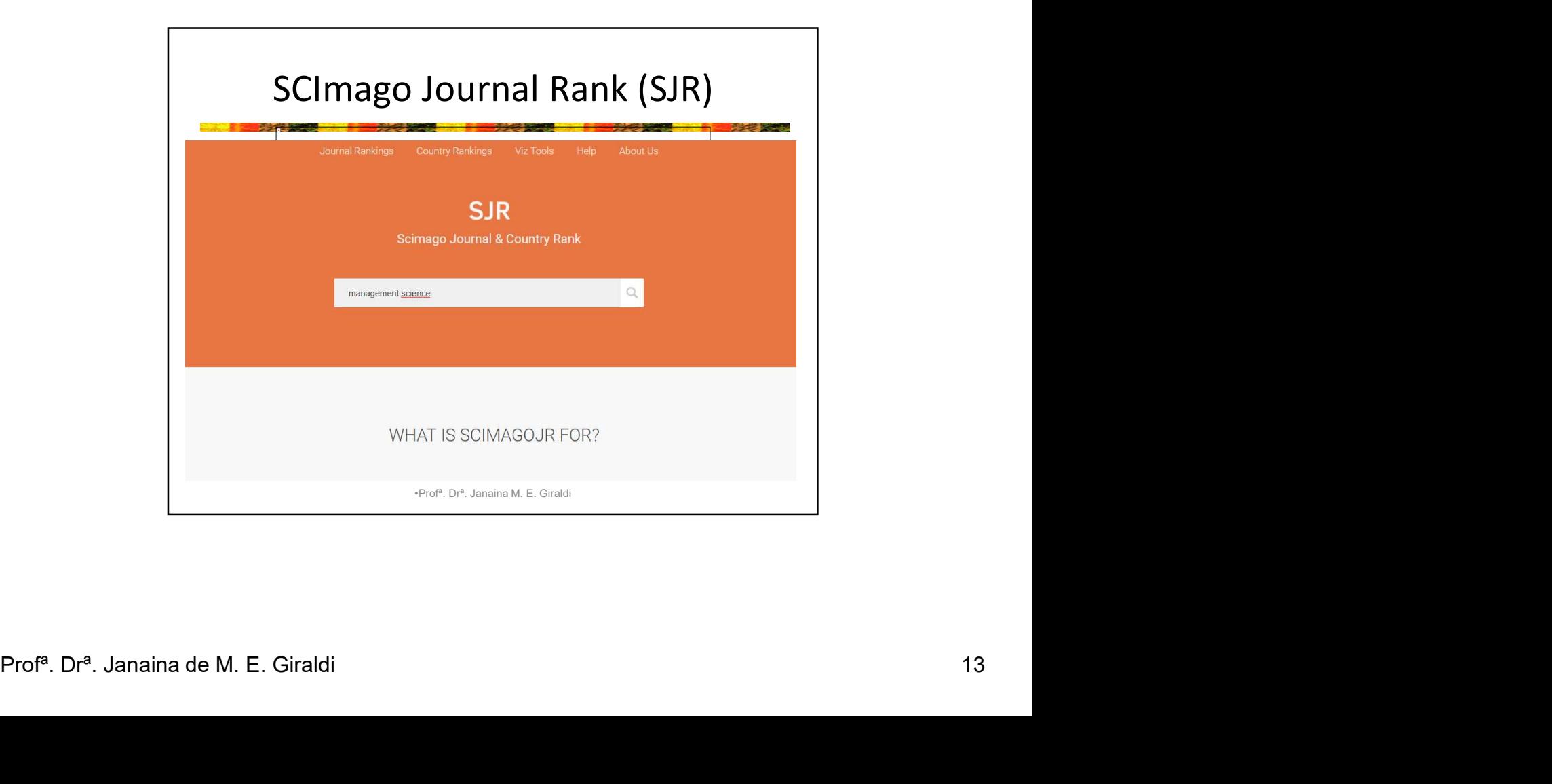

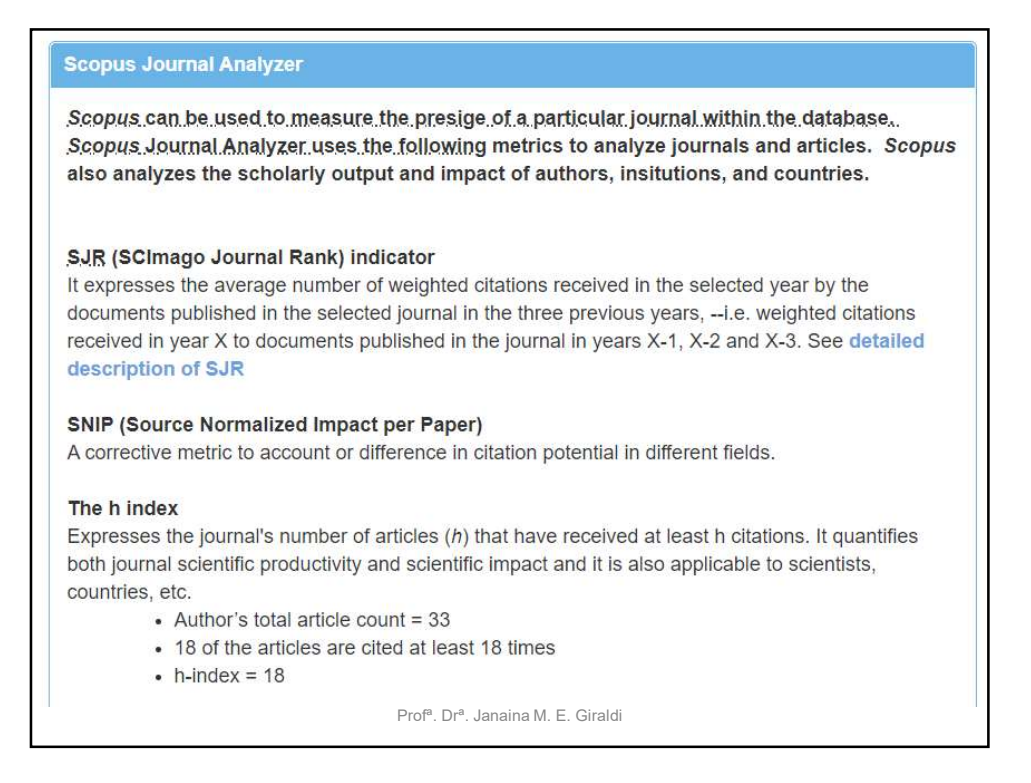

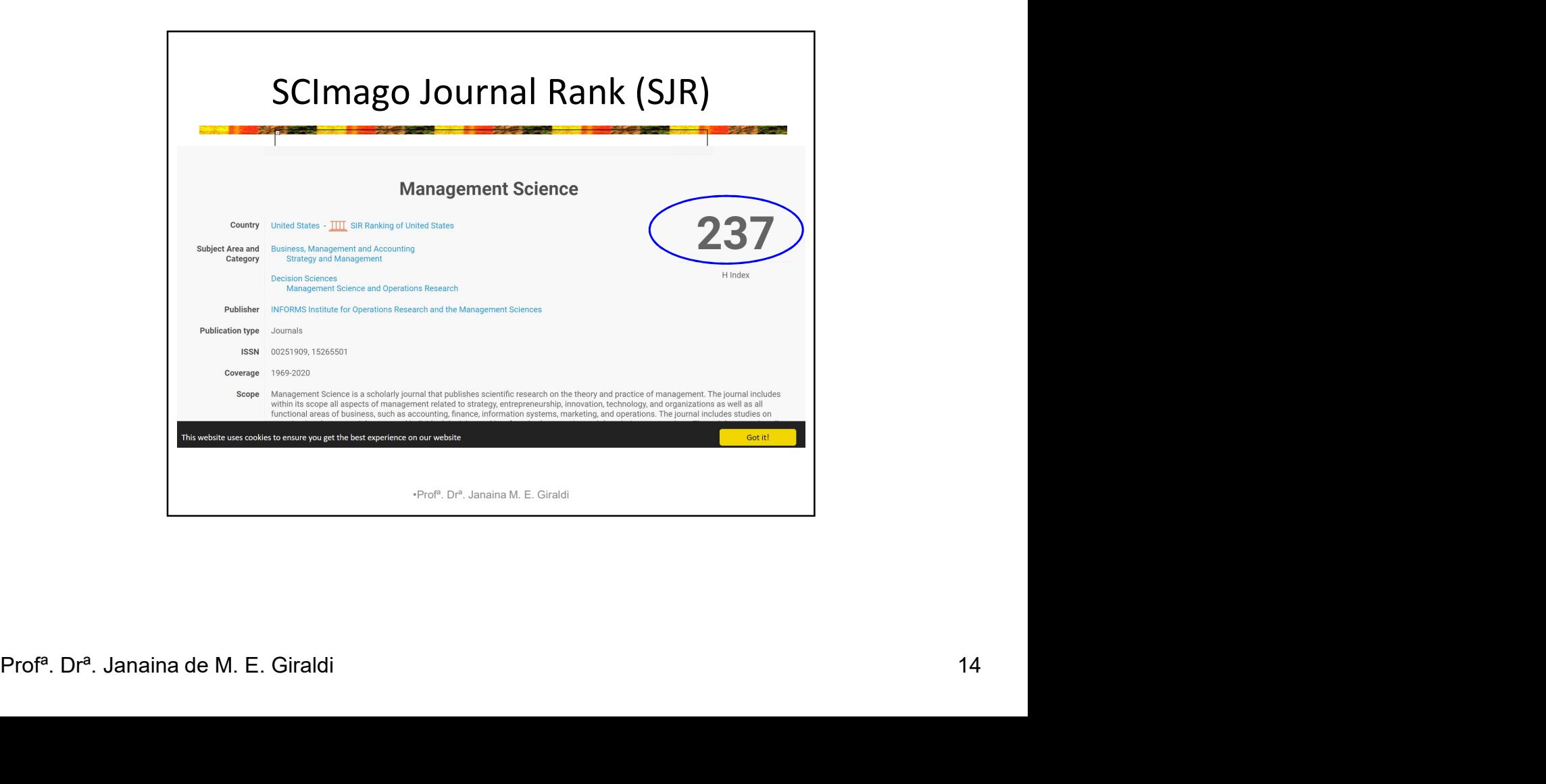

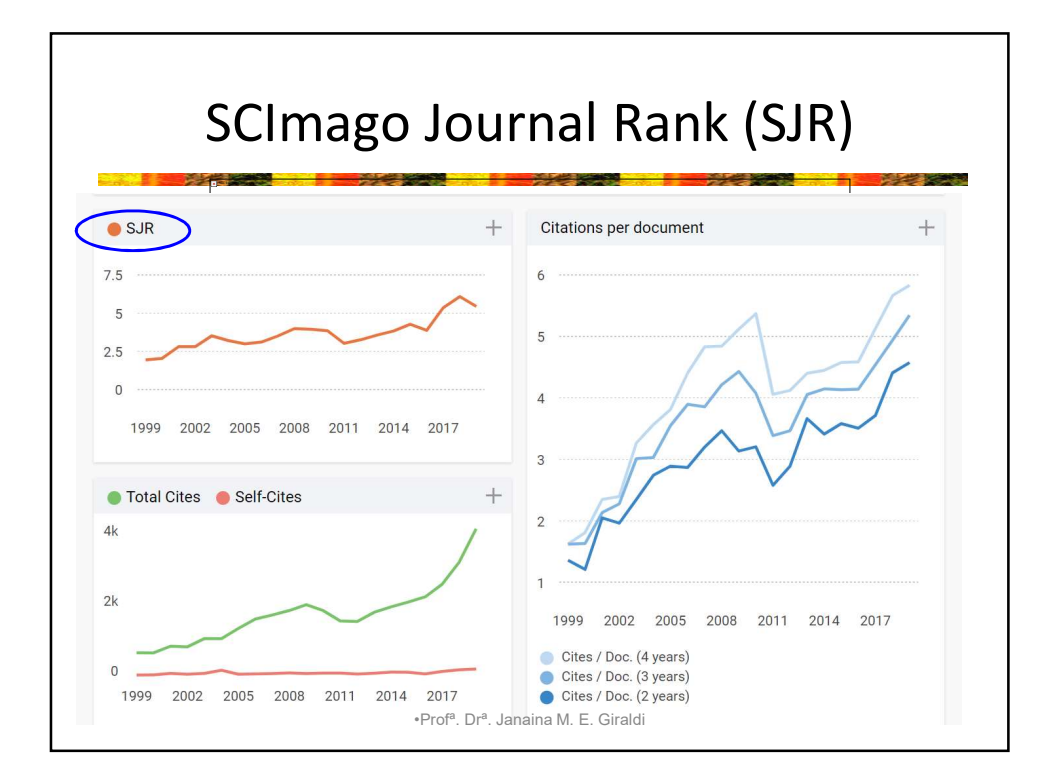

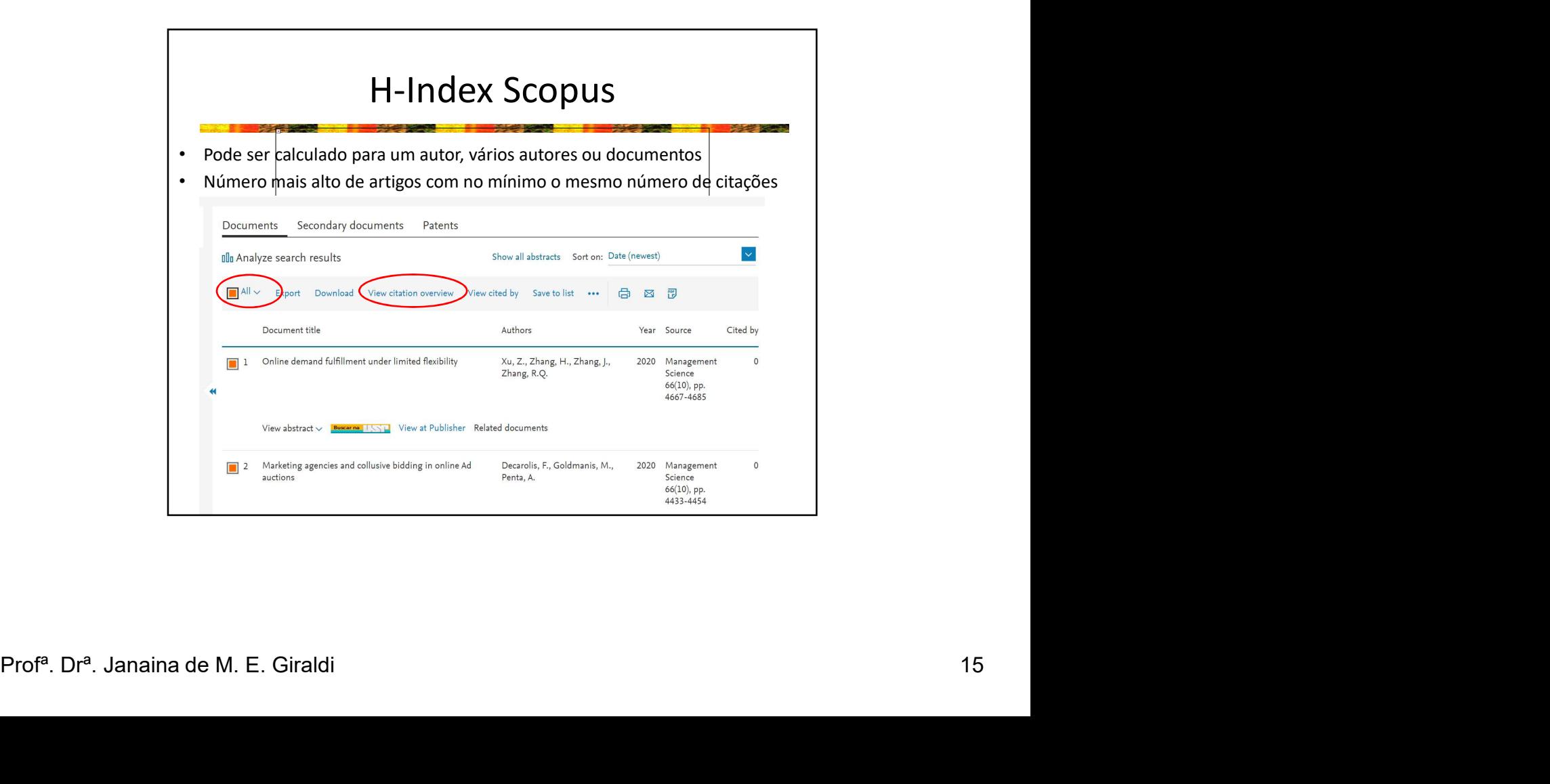

![](_page_15_Figure_1.jpeg)

![](_page_15_Picture_108.jpeg)

![](_page_16_Picture_68.jpeg)

![](_page_16_Figure_2.jpeg)

![](_page_17_Picture_1.jpeg)

![](_page_17_Figure_2.jpeg)

![](_page_18_Figure_1.jpeg)

![](_page_18_Figure_2.jpeg)

# Exemplo de DOI

# Personal values and the 'country-of-origin effect': the moderating role of consumers' demographics

**Abstract** 

Janaina de Moura Engracia Giraldi and Ana Akemi Ikeda

University of São Paulo (USP), São Paulo, Brazil

#### **Keywords**

## Consumer behaviour, country-of-origin effect, demographics, international marketing, personal values.

## Correspondence

Janaina de Moura Engracia Giraldi, University<br>of São Paulo (USP), Av. Bandeirantes, 3900.<br>Ribeirão Preto (SP), Brazil. CEP: 14.040-900. E-mail: jgiraldi@

doi: 10.1111/j.1470-6431.2009.00765.x

This article has addressed the following research problem: what consumers' personal values most influence the country-of-origin effect? Furthermore, it has verified whether there are differences on this influence, in terms of consumers' demographic characteristics such as gender, age and country familiarity. A descriptive and quantitative empirical research has been used to analyse the product category of Chinese home appliances, using a sample of Brazilian executives. Results have shown that consumers' personal values exert different influences on the evaluation of foreign products. Most influences of personal values on the country-of-origin effect are negative; the more important the personal values, the more negative the products are evaluated. Exceptions are for women. With the results of this research, marketing professionals and theoreticians may better manage the use of a product's country of origin as a marketing tool in international marketing activities.

•Profª. Drª. Janaina M. E. Giraldi

![](_page_19_Picture_82.jpeg)

![](_page_20_Picture_1.jpeg)

![](_page_20_Figure_2.jpeg)

![](_page_21_Figure_1.jpeg)

![](_page_21_Picture_2.jpeg)

![](_page_22_Figure_1.jpeg)

![](_page_22_Figure_2.jpeg)

![](_page_23_Figure_1.jpeg)

![](_page_23_Picture_85.jpeg)

![](_page_24_Figure_1.jpeg)

![](_page_24_Figure_2.jpeg)

![](_page_25_Figure_1.jpeg)

![](_page_25_Picture_2.jpeg)

![](_page_26_Figure_1.jpeg)

![](_page_26_Picture_2.jpeg)

![](_page_27_Picture_46.jpeg)

![](_page_27_Figure_2.jpeg)

![](_page_28_Figure_1.jpeg)

![](_page_28_Figure_2.jpeg)

![](_page_29_Figure_1.jpeg)

![](_page_29_Figure_2.jpeg)

![](_page_30_Figure_1.jpeg)

![](_page_30_Picture_64.jpeg)

![](_page_31_Figure_1.jpeg)

![](_page_31_Figure_2.jpeg)

![](_page_32_Figure_1.jpeg)

![](_page_32_Figure_2.jpeg)

![](_page_33_Picture_1.jpeg)

![](_page_33_Figure_2.jpeg)

![](_page_34_Figure_1.jpeg)

![](_page_34_Picture_2.jpeg)

![](_page_35_Figure_1.jpeg)

![](_page_35_Figure_2.jpeg)

![](_page_36_Figure_1.jpeg)

![](_page_36_Figure_2.jpeg)

![](_page_37_Figure_1.jpeg)

![](_page_37_Figure_2.jpeg)

![](_page_38_Figure_1.jpeg)

![](_page_38_Figure_2.jpeg)

![](_page_39_Figure_1.jpeg)

![](_page_39_Figure_2.jpeg)